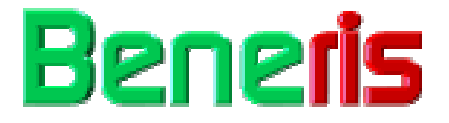

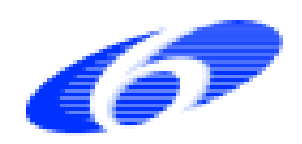

Project no: 022936 Project acronym: Beneris Project title: Benefit-risk assessment for food: an iterative value-of-information approach

Instrument: STP-Specific Targeted Project

#### **D35:**

### **Pyrkilo guide 3**

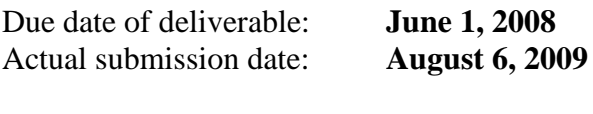

Dissemination level: **PU**

Start date of project: **April, 1<sup>st</sup>** 2006<br>Duration: 3.5 years 3,5 years

Organisation name of the lead contractor for this deliverable: **THL**

# **Pyrkilo guide 3**

This document aggregates information on the method called "Pyrkilo" that has been used in Beneris. Nowadays this method has a broader scope and is more generally referred to as "Open assessment. The old name "Pyrkilo" only remains in the name of this deliverable.

The following description of this deliverable leans on the openly available main wikipage *http://en.opasnet.org/w/Pyrkilo\_guide\_3*. The text below (page 2) is a direct cut-and-paste copy of this wikipage. To identify the hyperlinks on the original wikipage, they are shown below in *italics*.

On page 3, there is a list of links to further wikipages that are most relevant to this deliverable, followed by brief descriptions of the contents of each wikipage.

### **Information about the method**

**Open assessment** is a method that attempts to answer the following research question and to apply the answer in practical assessments:

"How can scientific information and value judgements be organised for improving societal decision-making in a situation where open participation is allowed?"

**Open assessment** can also refer to the actual making of such an assessment (precisely: open assessment process), or the end product of the process (precisely: open assessment product or report). Usually, the use of the term open assessment is clear, but if there is a danger of confusion, the precise term (open assessment method, process, or product) should be used. In practice, the assessment processes are performed using Internet tools (notably *Opasnet*) among traditional tools. Stakeholders and other interested people are able to participate, comment, and edit its contents already since an early phase of the process. Open assessment is based on a clear information structure and *scientific method* as the ultimate rule for *dealing with disputes*.

*Open assessment method* is briefly described here. How to use *open assessment in research* contains more information, including a lecture on the topic. *Opens assessors network* is a *mass collaboration* project for *open assessors*, that is people who are willing to promote the *open assessment* practices in the aim to improve societal decision-making. The major part of the collaboration happens on *Opasnet*, the website and workspace of this network: *http://en.opasnet.org*. In addition, there is a plan that **Open Assessors' Network** should be developed into a scientific society. The society could maintain the *Opasnet* website and publish the *Journal of Open Assessment*.

Publication: Tuomisto JT and Pohjola M. Open Risk Assessment. Kansanterveyslaitoksen julkaisuja. 18/2007.

## **Information about the storage of interpreted model results, called** *Opasnet base*

This page is a general description about *Opasnet base*. For an additional description with screenshots, see an *Open Office document*. For a detailed description of its structure, see *Opasnet Base structure.*

**Opasnet base** is a part of *Opasnet* and a storage and retrieval system for *results* of *variables* and *data* from *studies*. It is designed to be flexible enough to store information in almost any format: probability distributions or deterministic point estimates; spatially or temporally distributed data; or data with multiple dimensions. It can be used as a direct source of model input data, thus making it possible to use shared input information sources such as population data, climate scenarios, or dose-responses of pollutants. Opasnet Base can be accessed via links on variable and study pages (e.g. the metadata box), via a *web interface* and via the model *Opasnet base connection.ANA*.

#### **Brief descriptions of the links provided above**

http://en.opasnet.org/w/Opasnet

Introduction to Opasnet website and workspace. Basic idea and functionalities.

http://en.opasnet.org/w/Scientific\_method Definition of scientific methods.

http://en.opasnet.org/w/Dealing\_with\_disputes Introducing the formal argumentation as a solution to disputes.

http://en.opasnet.org/w/Open\_assessment\_method Additional information on the Open Assessment method with some historical background.

http://en.opasnet.org/w/Open\_assessment\_in\_research A lecture pointing out the need for Open Assessment.

http://en.opasnet.org/w/Open\_Assessors%27\_Network Network for assessors to utilize mass collaboration.

http://en.opasnet.org/w/Open\_assessor Who is an Open Assessor?

http://en.opasnet.org/enopwiki/index.php?title=Pyrkilo\_guide\_3&action=submit What is Opasnet Journal?

http://en.opasnet.org/w/Opasnet\_base What is Opasnet Base, and what can you do with it?

http://en.opasnet.org/w/Opasnet\_Base\_structure Functionalities of Opasnet Base.

http://en.opasnet.org/w/Result http://en.opasnet.org/w/Variable http://en.opasnet.org/w/Data http://en.opasnet.org/w/Study Definitions.

http://base.opasnet.org/ Opasnet Base as it is currently available on the web.

http://en.opasnet.org/w/Image:Opasnet\_base\_connection.ANA Description of the Analytica<sup>TM</sup> file containing the web interface.